**TUGAS AKHIR**

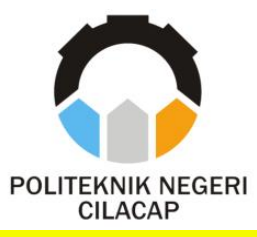

### **SISTEM INFORMASI REKAPITULASI KEHADIRAN PEGAWAI PADA POLITEKNIK NEGERI CILACAP**

# *INFORMATION SYSTEM OF EMPLOYEE ATTENDANCE RECAPITULATION AT CILACAP STATE POLYTECHNIC*

**Oleh**

**WULAN AULIA PUTRI NPM. 20.02.02.062**

**DOSEN PEMBIMBING :**

**ABDUL ROHMAN SUPRIYONO, S.T., M.Kom. NIDN. 06.15.05.8407**

**PRIH DIANTONO ABDA'U, S.Kom., M.Kom. NIDN. 00.08.08.9002**

**JURUSAN KOMPUTER DAN BISNIS POLITEKNIK NEGERI CILACAP 2023**

**TUGAS AKHIR**

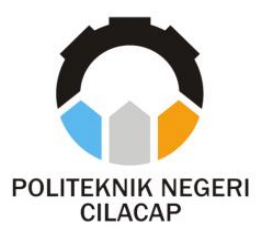

## **SISTEM INFORMASI REKAPITULASI KEHADIRAN PEGAWAI PADA POLITEKNIK NEGERI CILACAP**

# <span id="page-1-0"></span>*INFORMATION SYSTEM OF EMPLOYEE ATTENDANCE RECAPITULATION AT CILACAP STATE POLYTECHNIC*

**Oleh**

### **WULAN AULIA PUTRI**

**NPM. 20.02.02.062**

**DOSEN PEMBIMBING :**

**ABDUL ROHMAN SUPRIYONO, S.T., M.Kom.**

**NIDN. 06.15.05.8407**

**PRIH DIANTONO ABDA'U, S.Kom., M.Kom.**

**NIDN. 00.08.08.9002**

# **JURUSAN KOMPUTER DAN BISNIS POLITEKNIK NEGERI CILACAP 2023**

#### <span id="page-2-0"></span>**SISTEM INFORMASI REKAPITULASI KEHADIRAN PEGAWAI PADA POLITEKNIK NEGERI CILACAP**

**Dleh**:

**Wulan Aulia Putri Wulan Aulia Futri 20.02.02.062**

**Tugas Memperoleh Gelar Abli Madya (A Md) Untuk Memperoleh Gelar Ahli Madya (A.Md)**

> **Politeknik Negeri Cilacap Politeknik Negeri Cilacap**

> > Disetujui oleh : **Disetujui oleh :**

Penguji Tugas Akhir:

 **Penguji Tugas Akhir :**

**1. Ratih Hafsarah M., S.Kom., M.Kom.**

 *NIDER STORES* 

2. Agus Susanto, S.Kom., M.Kom. **NIDN, 0016099104** 

 $\mathcal{D}(\mathcal{A})$ 

 $N_{\rm H}$ 

**Dosen Pembimbing:** 

**NIDN. 0008089002**

priyono, S.T., M.Kom. 1. Abdul Rohm **NIDN. 0615058407** 

rih Diantono Abda'u, S.Kom., M.Kom. **2. Prih Diantono Abda'u, S.Kom., M.Kom.**

W<sup>REBUDARIA</sup>, Mengetahui,<br>Ketua Juruşan Romputer dan Bisn<mark>is</mark> **Ketua Jurusan Komputer dan Bisnis** rasetvanti, S.Kom., M.Cs. 0619118002

**Dwin Novia Prasetyanti, S.K., M.C., M.C., M.C., M.C., M.C., M.C., M.C., M.C., M.C., M.C., M.C., M.C., M.C., M.C., M.C., M.C., M.C., M.C., M.C., M.C., M.C., M.C., M.C., M.C., M.C., M.C., M.C., M.C., M.C., M.C., M.C., M.C.,** 

### <span id="page-3-0"></span>**LEMBAR PERNYATAAN KEASLIAN TUGAS AKHIR**

Menyatakan dengan sebenarnya bahwa penulisan Laporan Tugas Akhir ini berdasarkan hasil penelitian, pemikiran dan pemaparan asli penulis sendiri baik dari alat (*hardware*), program dan naskah laporan yang tercantum sebagai bagian dari Laporan Tugas Akhir ini. Jika terdapat karya orang lain, penulis akan mencantumkan sumber secara jelas.

Demikian pernyataan ini saya buat dengan sesungguhnya dan apabila dikemudian hari terdapat penyimpangan dan ketidakbenaran dalam pernyataan ini, maka saya bersedia menerima sanksi akademik berupa pencabutan gelar yang telah diperoleh karena karya tulis ini dan sanksi lain sesuai dengan norma yang berlaku di Perguruan Tinggi ini.

> Cilacap, 07 Agustus 2023 Yang Menyatakan,

 (Wulan Aulia Putri) NPM. 20.02.02.062

### **LEMBAR PERNYATAAN PERSETUJUAN PUBLIKASI KARYA ILMIAH UNTUK KEPENTINGAN AKADEMIS**

<span id="page-4-0"></span>Sebagai mahasiswa Politeknik Negeri Cilacap, yang bertanda tangan di bawah ini, saya :

Nama : Wulan Aulia Putri

NPM : 20.02.02.062

Demi pengembangan ilmu pengetahuan, menyetujui untuk memberikan kepada Politeknik Negeri Cilacap Hak Bebas Royalti Non-Eksklusif *(Non-Exclusive Royalty Free Right)* atas karya ilmiah saya yang berjudul :

#### **"SISTEM INFORMASI REKAPITULASI KEHADIRAN PEGAWAI PADA POLITEKNIK NEGERI CILACAP"**

beserta perangkat yang diperlukan (bila ada). Dengan Hak Bebas Royalti Non-Eksklusif ini, Politeknik Negeri Cilacap berhak menyimpan, mengalih / format-kan, mengelolanya dalam bentuk pangkalan data *(database),* mendistribusikannya, dan menampilkan / mempublikasikan di Internet atau media lain untuk kepentingan akademis tanpa perlu meminta ijin dari saya selama tetap mencantumkan nama saya sebagai penulis / pencipta. Saya bersedia untuk menanggung secara pribadi, tanpa melibatkan pihak Politeknik Negeri Cilacap, segala bentuk tuntutan hukum yang timbul atas pelanggaran Hak Cipta dalam karya ilmiah saya ini.

Demikian pernyataan ini saya buat dengan sebenarnya.

Dibuat di : Cilacap Pada tanggal : Agustus 2023

Yang Menyatakan

Wulan Aulia Putri

#### **ABSTRAK**

<span id="page-5-0"></span>Politeknik Negeri Cilacap sebagai Perguruan Tinggi Negeri, sudah seharusnya memberikan pelayanan informasi dengan memanfaatkan teknologi informasi yang terus berkembang. Bentuk pelayanan yang harus diberikan perguruan tinggi adalah pelayanan administrasi salah satunya yaitu proses rekapitulasi kehadiran pegawai. Proses rekapitulasi kehadiran yang berjalan secara konvensional terkadang terjadi kendala salah satunya adalah rentan akan *human error*, seperti kesalahan penginputan atau perhitungan data presensi. Laporan yang telah selesai dibuat harus dicetak untuk dimintakan tanda tangan dari kepala sub bagian umum, jika laporan masih terdapat kesalahan maka laporan harus dicetak ulang. Jika kesalahan tersebut terjadi, maka laporan yang dibutuhkan akan terlambat untuk diterima oleh pegawai. Penyebaran laporan yang saat ini berjalan masih menggunakan pesan grup dan seluruh pegawai dapat melihatnya, sehingga tidak ada privasi bagi masing-masing pegawai. Apabila pegawai menemukan kejanggalan pada laporan kehadiran tersebut, maka pegawai harus menghubungi bagian absensi untuk memeriksa kembali darimana kejanggalan tersebut berasal. Tujuan dari penelitian ini adalah membuat Sistem Informasi Rekapitulasi Kehadiran Pegawai di Politeknik Negeri Cilacap, sehingga membantu dalam pengelolaan data terkait presensi pegawai Politeknik Negeri Cilacap. Metode yang digunakan dalam mengembangkan sistem yaitu model *prototype* dan metode pengujian yang digunakan yaitu *black-box testing*. Berdasarkan hasil kuesioner dari masing-masing aktor menyatakan bahwa sistem dapat mempermudah admin dalam proses pengelolaan data kehadiran hingga menjadi laporan dengan nilai sebesar 100% kategori sangat baik, mempermudah kasubag membagikan informasi laporan kehadiran pegawai kepada kepala unit dengan nilai sebesar 100% kategori sangat baik, mempermudah kepala unit dalam mendapatkan informasi laporan kehadiran pegawai dengan nilai sebesar 87,5% kategori sangat baik, dan mempermudah pegawai dalam melihat data kehadiran dengan nilai sebesar 91,67% kategori sangat baik.

**Kata Kunci** : Rekapitulasi, Kehadiran, *Prototype, Black-box*

#### *ABSTRACT*

<span id="page-6-0"></span>*Cilacap State Polytechnic as a State University, should provide information services by utilizing information technology that continues to grow. The form of service that must be provided by universities is administrative services, one of which is the employee attendance recapitulation process. The attendance recapitulation process that runs conventionally sometimes has problems, one of which is being vulnerable to human error, such as input errors or attendance data calculations. Reports that have been completed must be printed for signature from the head of the general sub-section, if the report still contains errors, the report must be reprinted. If this error occurs, the required report will be late to be received by the employee. Dissemination of reports that are currently running still use group messages and all employees can see them, so there is no privacy for each employee. If the employee finds an irregularity in the attendance report, the employee must contact the attendance department to recheck where the irregularity came from. The purpose of this study is to create an Information System for Employee Attendance Recapitulation at the Cilacap State Polytechnic, so that it helps in managing data related to employee attendance at the Cilacap State Polytechnic. The method used in developing the system is the prototype model and the testing method used is black-box testing. Based on the results of the questionnaire from each actor stated that the system can facilitate the admin in the process of managing attendance data so that it becomes a report with a value of 100% in the very good category, makes it easier for the sub-section to share information on employee attendance reports to the head of the unit with a value of 100% in the very good category, makes it easier for unit heads to get information on employee attendance reports with a value of 87.5% in the very good category, and makes it easier for employees to view attendance data with a value of 91.67% in the very good category.*

*Keywords: Recapitulation, Attendance, Prototype, Black-box*

#### **KATA PENGANTAR**

<span id="page-7-0"></span>بِسُم ٱللَّهِ ٱلرَّحۡمَدِن ٱلرَّحِيم

*Assalamu'alaikum Warahmatullahi Wabarakatuh,*

Puji dan syukur senantiasa kita panjatkan ke hadirat Allah SWT atas segala nikmat, kekuatan, taufik serta hidayah-Nya. Shalawat dan salam semoga tercurah kepada Rasulullah SAW, keluarga, sahabat, dan para pengikut setianya. Amin. Atas kehendak Allah sajalah, penulis dapat menyelesaikan tugas akhir yang berjudul :

#### **"SISTEM INFORMASI REKAPITULASI KEHADIRAN PEGAWAI PADA POLITEKNIK NEGERI CILACAP"**

Pembuatan dan penyusunan tugas akhir ini merupakan salah satu syarat untuk memperoleh gelar Ahli Madya (A.Md) di Politeknik Negeri Cilacap.

Penulis menyadari bahwa karya ini masih jauh dari sempurna karena keterbatasan dan hambatan yang dijumpai selama pengerjaannya. Sehingga saran yang bersifat membangun sangatlah diharapkan demi pengembangan yang lebih optimal dan kemajuan yang lebih baik.

*Wassalamu'alaikum Warahmatullahi Wabarakatuh.*

 Cilacap, Agustus 2023 Yang Menyatakan,

(Wulan Aulia Putri)

### **UCAPAN TERIMA KASIH**

<span id="page-8-0"></span>Dengan penuh rasa syukur kehadirat Tuhan Yang Maha Esa dan tanpa menghilangkan rasa hormat yang mendalam, saya selaku penyusun dan penulis mengucapkan terima kasih yang sebesarbesarnya kepada pihak-pihak yang telah membantu penulis untuk menyelesaikan Tugas Akhir ini, penulis mengucapkan terima kasih kepada :

- 1. Allah SWT yang telah memberikan ridho dan barokah-Nya sehingga dapat terselesaikannya tugas akhir ini.
- 2. Riyadi Purwanto, S.T., M.Eng., selaku Direktur Politeknik Negeri Cilacap.
- 3. Bayu Aji Girawan, S.T., M.T., selaku Wakil Direktur I Bidang Akademik Politeknik Negeri Cilacap.
- 4. Dwi Novia Prasetyanti, S.Kom., M.Cs., selaku Ketua Jurusan Komputer dan Bisnis.
- 5. Cahya Vikasari, S.T., M.Eng., selaku Koordinator Program Studi D3 Teknik Informatika.
- 6. Muhammad Nur Faiz, S.Kom., M.Kom., selaku Sekretaris Jurusan Komputer dan Bisnis.
- 7. Abdul Rohman Supriyono, S.T., M.Kom., selaku dosen pembimbing I tugas akhir yang telah membimbing penulis selama melaksanakan tugas akhir.
- 8. Prih Diantono Abda'u, S.Kom., M.Kom., selaku dosen pembimbing II tugas akhir yang telah membimbing penulis selama melaksanakan tugas akhir.
- 9. Kedua orang tua Bapak Riyadi dan Ibu Sriyati serta keluarga tercinta yang senantiasa memberikan dukungan baik materil, semangat, maupun doa.
- 10. Seluruh dosen, teknisi, karyawan dan karyawati Politeknik Negeri Cilacap yang telah membekali ilmu dan membantu dalam segala urusan di bangku perkuliahan Politeknik Negeri Cilacap.

Demikian penyusunan dan penulisan laporan tugas akhir ini. Bila ada penyusunan dan penulisan masih terdapat banyak kekurangan, penulis mohon maaf.

# **DAFTAR ISI**

<span id="page-9-0"></span>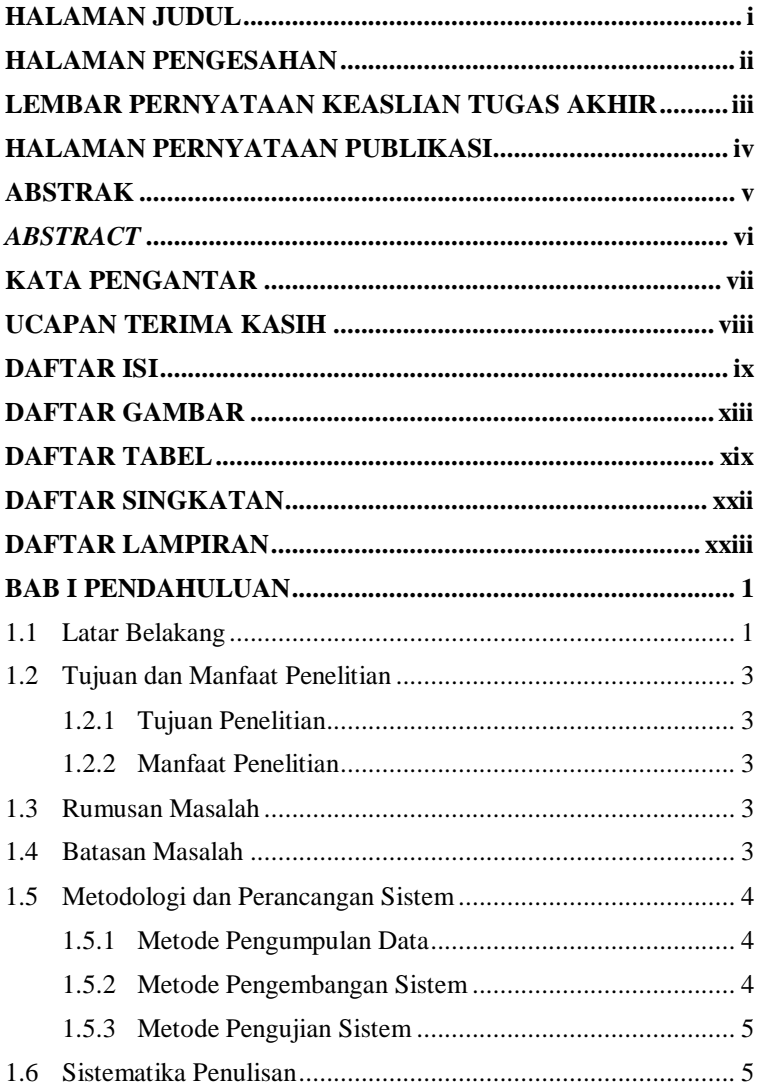

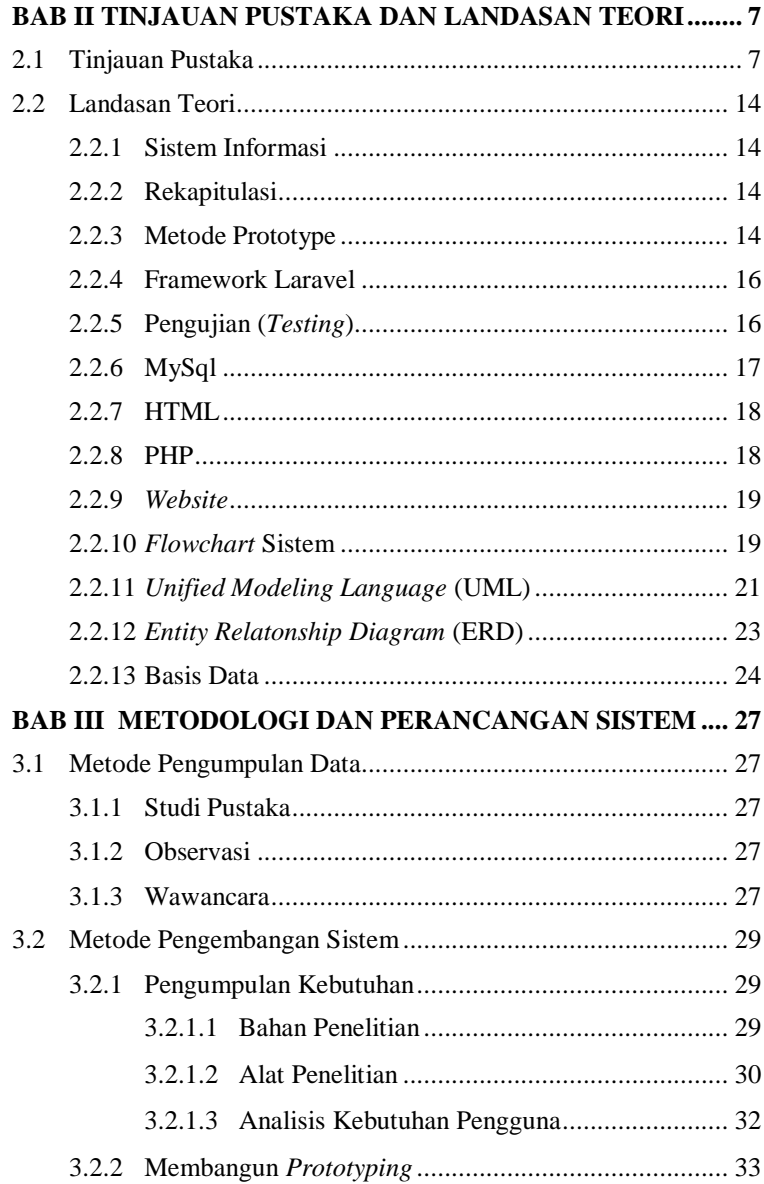

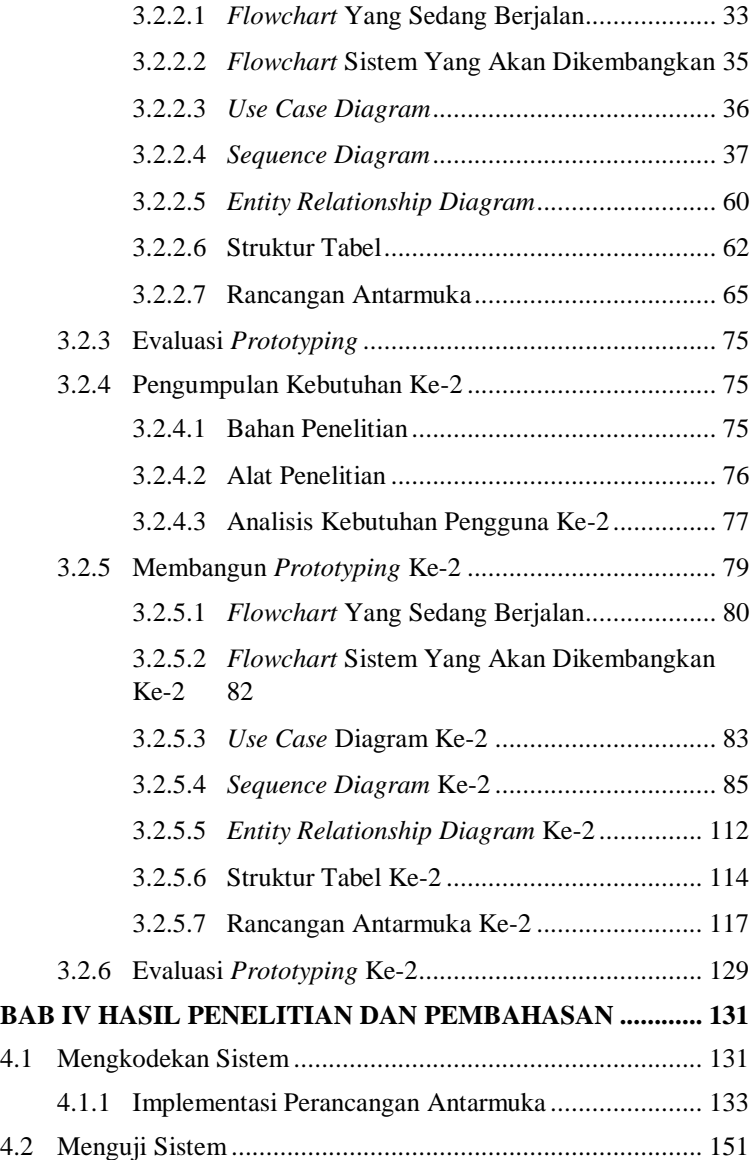

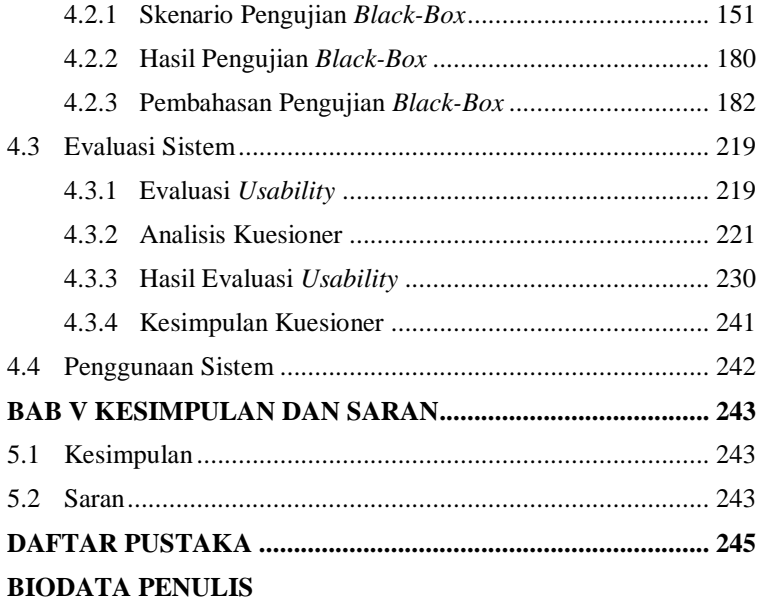

## **DAFTAR GAMBAR**

<span id="page-13-0"></span>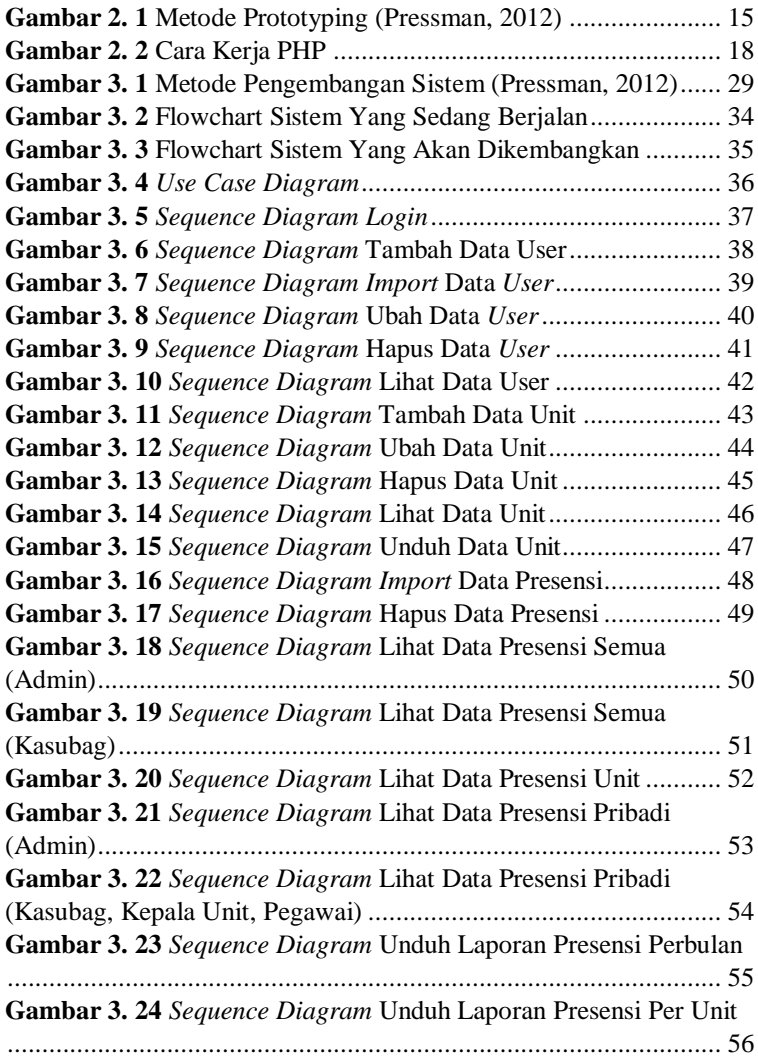

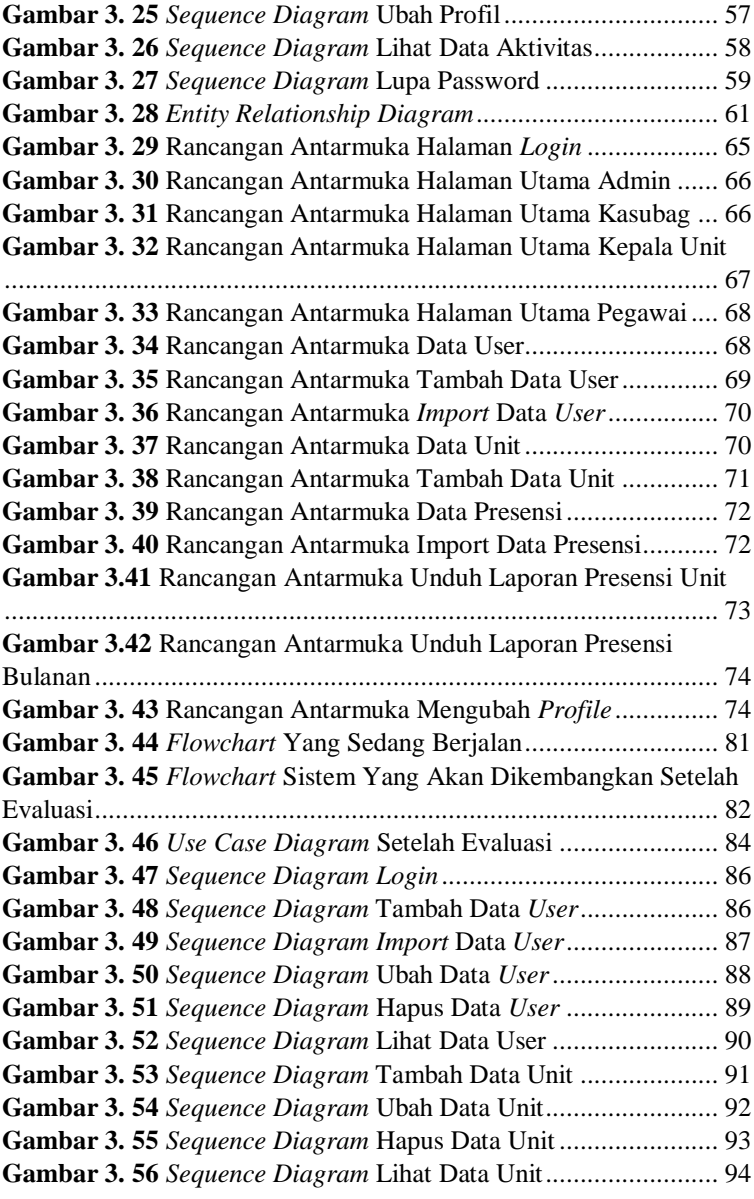

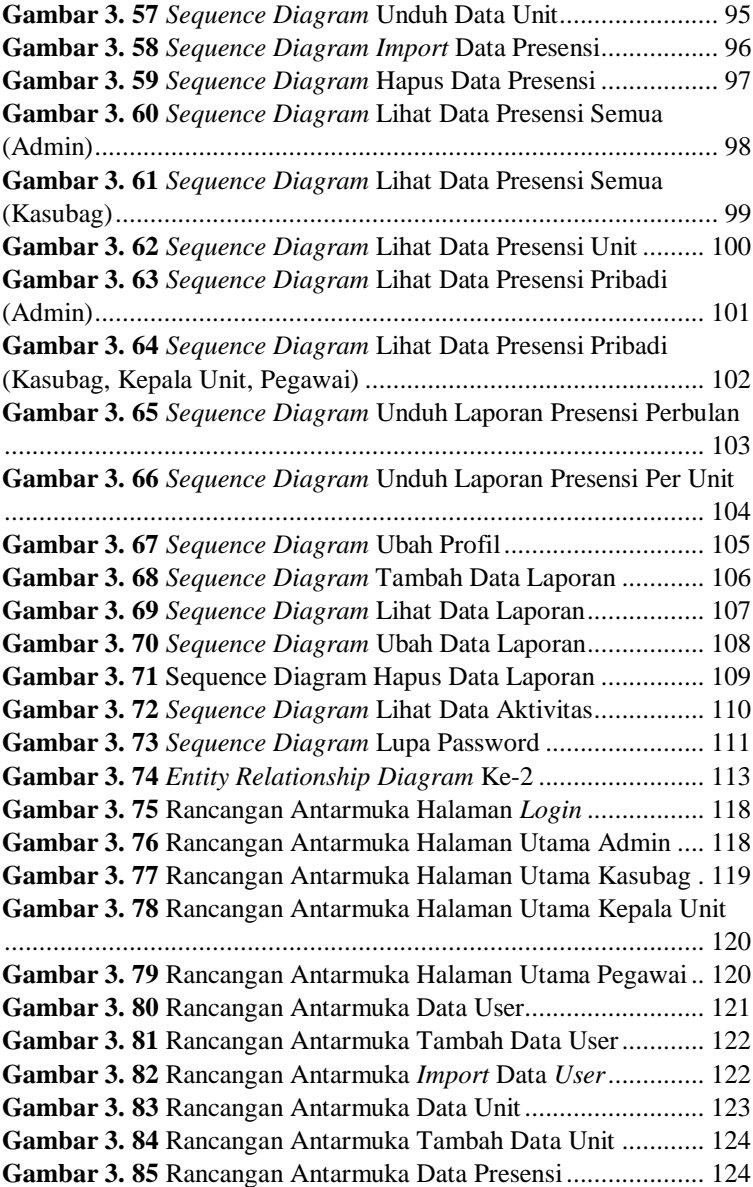

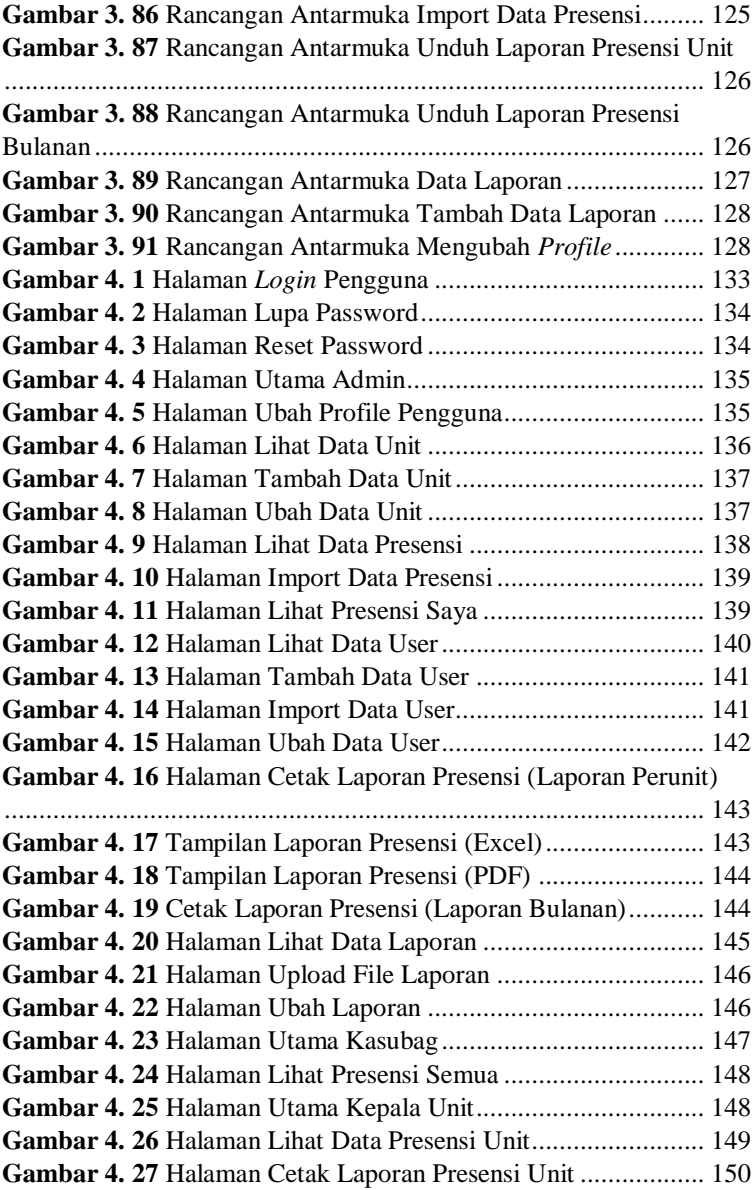

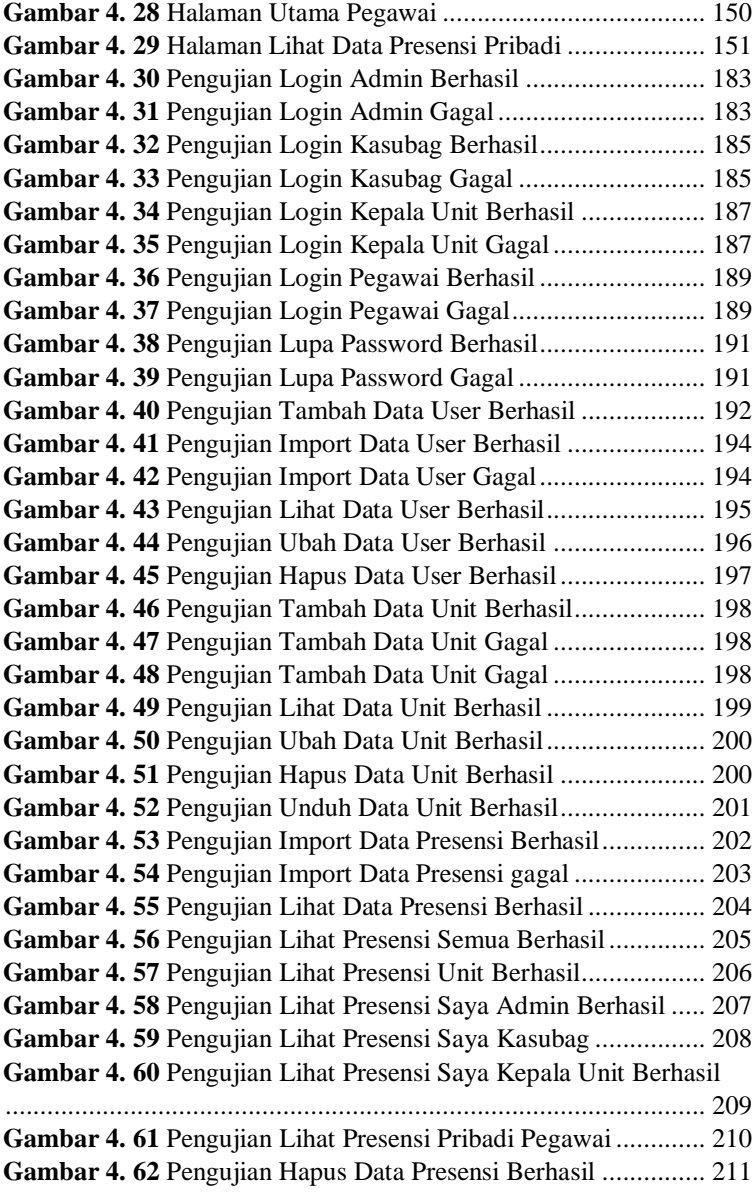

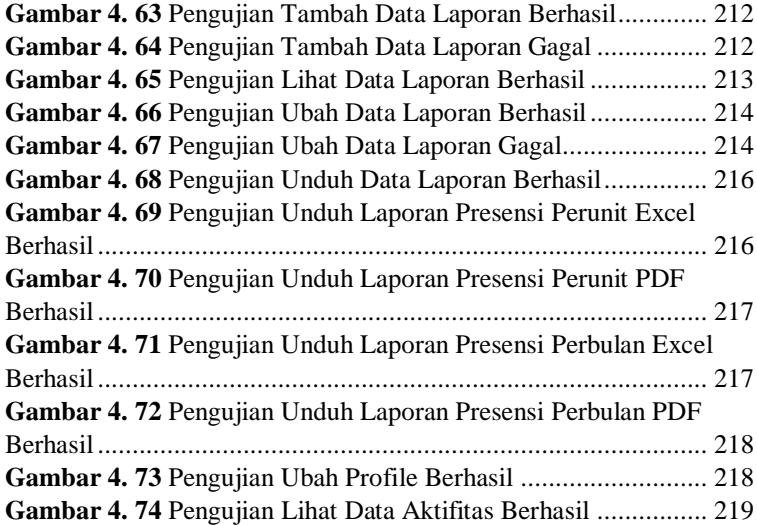

# **DAFTAR TABEL**

<span id="page-19-0"></span>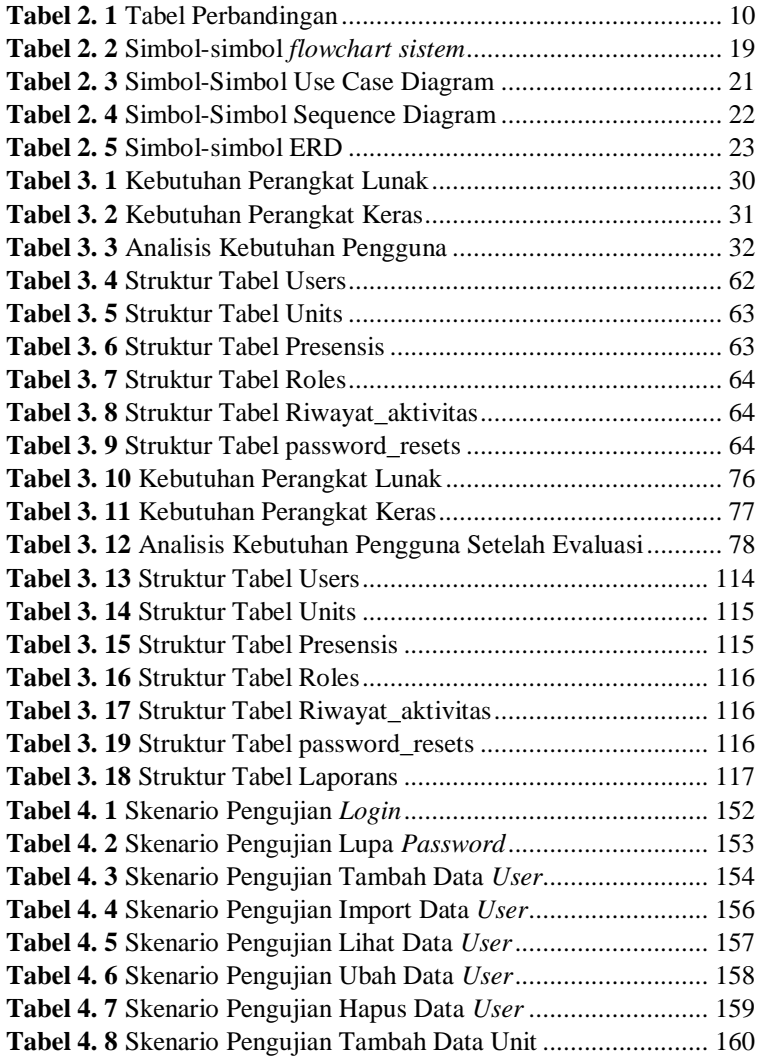

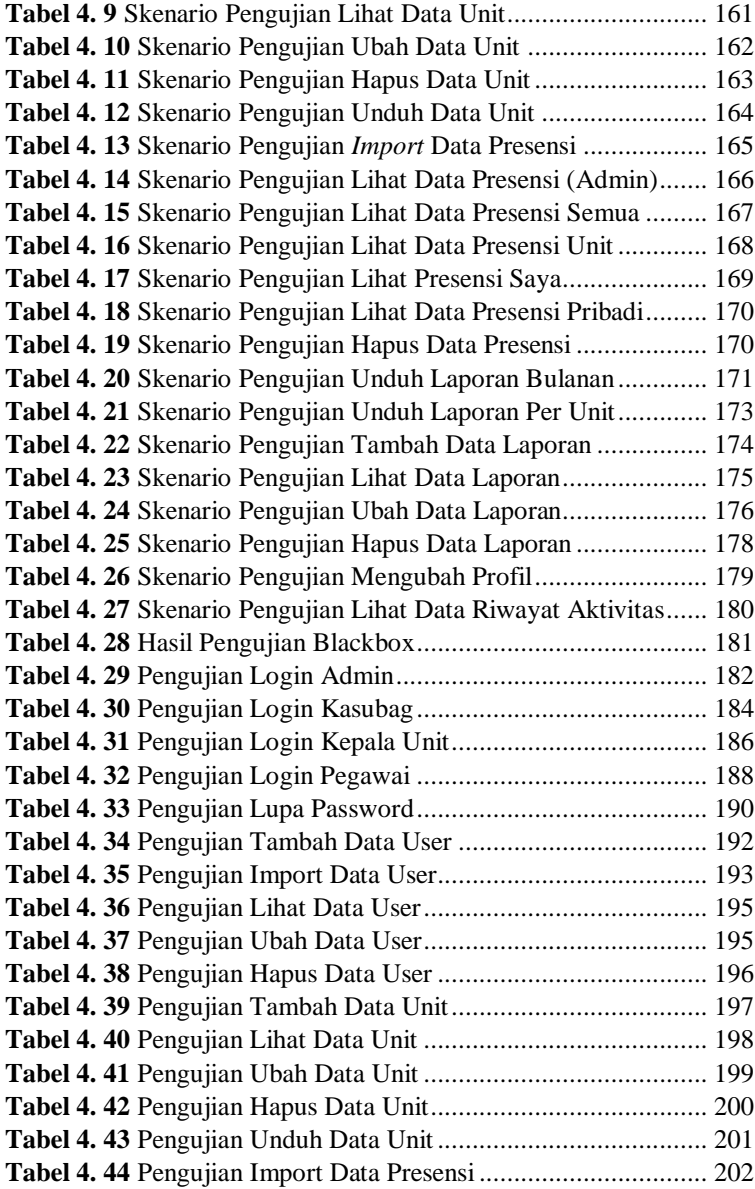

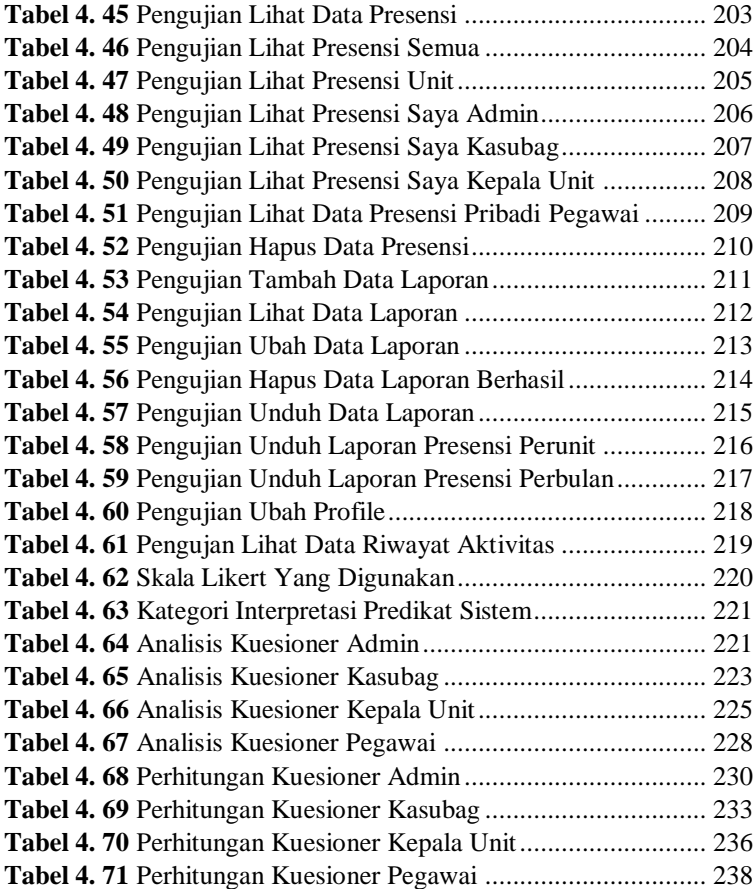

### **DAFTAR SINGKATAN**

- <span id="page-22-0"></span>**Tendik** : Tenaga Kependidikan
- **ASN** : Aparatur Sipil Negara
- **UML** : *Unified Modeling Language*
- **MySQL**: *My Structured Query Language*
- **HTML** : *Hypertext Markup Language*
- **PHP** : *Hypertext Prepocessor*
- **ERD** : *Entity Relationship Diagram*
- **UI** : *User Interface*

### **DAFTAR LAMPIRAN**

<span id="page-23-0"></span>**LAMPIRAN A** SURAT IJIN OBSERVASI **LAMPIRAN B** HASIL WAWANCARA **LAMPIRAN C** LEMBAR PENGUJIAN **LAMPIRAN D** LEMBAR KUESIONER **LAMPIRAN E** BERITA ACARA SERAH TERIMA